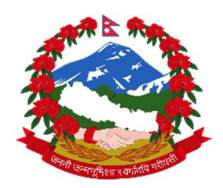

## आन्तरिक राजस्व विभाग

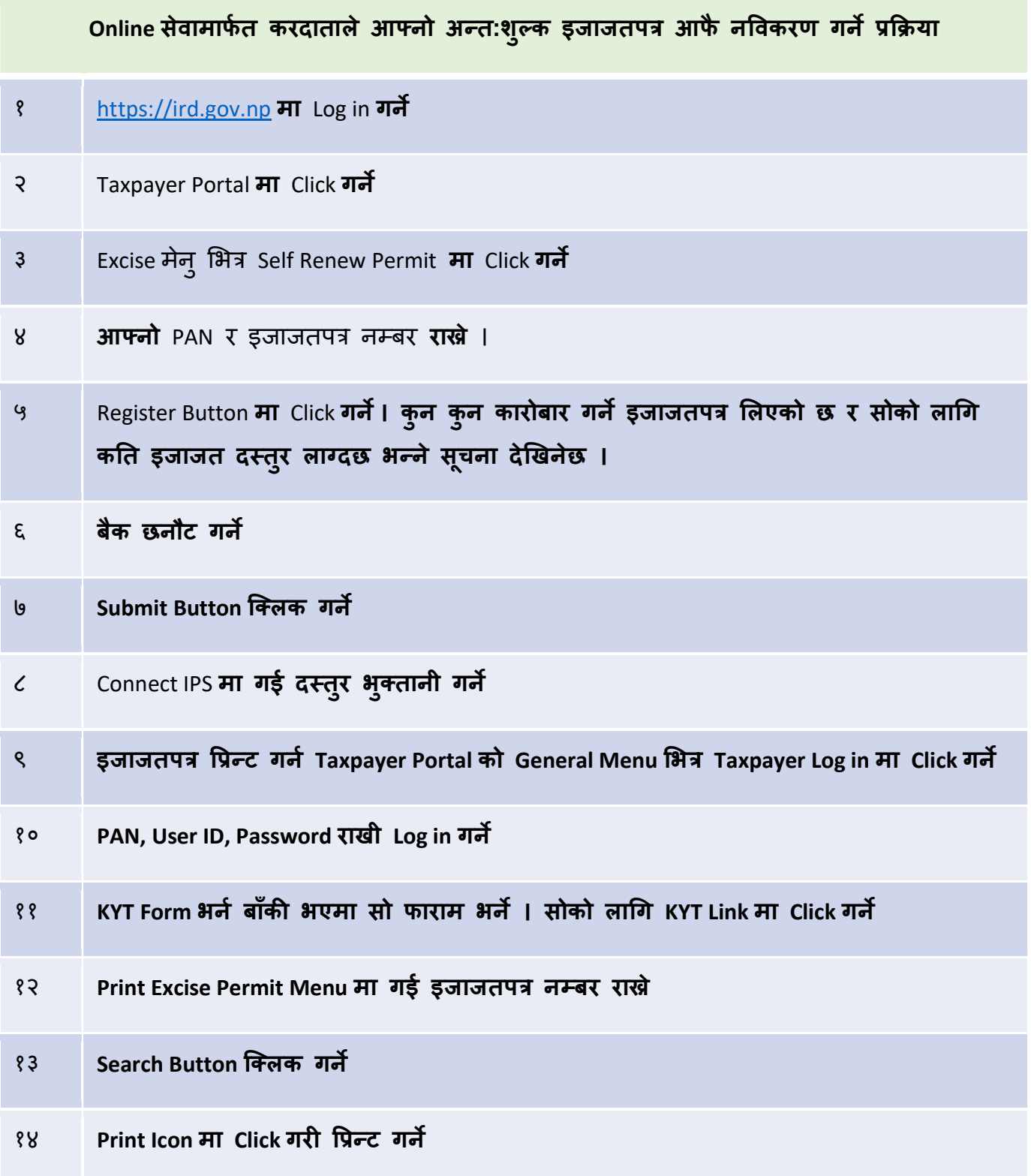